### CSE P 501 – Compilers

Running MiniJava
Basic Code Generation and Bootstrapping
Hal Perkins
Winter 2008

# Agenda

- Enough to get a working project
  - Assembler source file format
  - A very basic code generation strategy
  - Interfacing with the bootstrap program
  - Implementing the system interface

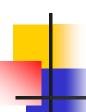

#### What We Need

- To run a MiniJava program
  - Space needs to be allocated for a stack and a heap
  - ESP and other registers need to have sensible initial values
  - We need some way to allocate storage and communicate with the outside world

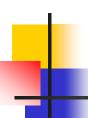

#### Bootstraping from C

- Idea: take advantage of the existing C runtime library
- Use a small C main program to call the MiniJava main method as if it were a C function
- C's standard library provides the execution environment and we can call C functions from compiled code for I/O, malloc, etc.

#### Assembler File Format

 Here is a skeleton for the .asm file to be produced by MiniJava compilers (MASM syntax)

```
.386 ; use 386 extensions
.model flat,c ; use 32-bit flat address space with
; C linkage conventions for
; external labels
public asm_main ; start of compiled static main
extern put:near,get:near,mjmalloc:near ; external C routines
.code
;; generated code
.data
;; generated method tables
...
end
```

#### **GNU Assembler File Format**

GNU syntax is roughly the same

```
.text # code segment
.globl asm_main # start of compiled static main
;; generated code repeat .code/.data as needed
.data
;; generated method tables # repeat .text/.data as needed
...
end
```

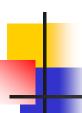

#### **External Names**

- In a unix enviornment, an external symbol is used as-is
- In Windows, the convention is that an external symbol xyzzy appears in the asm code as \_xyzzy (leading underscore)
  - True in both VS masm and gnu assembler under cygwin

# 1

#### Intel vs. GNU Syntax

The GNU assembler uses AT&T syntax for historical reasons. Main differences:

|                       | Intel/Microsoft        | AT&T/GNU as                                      |
|-----------------------|------------------------|--------------------------------------------------|
| Operand order: op a,b | a = a op b (dst first) | b = a op b (dst last)                            |
| Memory address        | [baseregister+offset]  | offset(baseregister)                             |
| Instruction mnemonics | mov, add, push,        | movl, addl, pushl [operand size is added to end] |
| Register names        | eax, ebx, ebp, esp,    | %eax, %ebx, %ebp, %esp,                          |
| Constants             | 17, 42                 | \$17, \$42                                       |
| Comments              | ; to end of line       | # to end of line or /* */                        |

### Generating .asm Code

- Suggestion: isolate the actual output operations in a handful of routines
  - Modularity & saves some typing
  - Possibilities

```
// write code string s to .asm output
void gen(String s) { ... }
// write "op src,dst" to .asm output
void genbin(String op, String src, String dst) { ... }
// write label L to .asm output as "L:"
void genLabel(String L) { ... }
```

A handful of these methods should do it

# A Simple Code Generation Strategy

- Goal: quick 'n dirty correct code, optimize later if time
- Traverse AST primarily in execution order and emit code during the traversal
  - May need to control the traversal from inside the visitor methods, or have both bottom-up and top-down visitors
- Treat the x86 as a 1-register stack machine at first
- Alternative strategy: produce lower-level linear IR and generate from that (after possible optimizations)
  - Might be more ambitious than is reasonable for 10 weeks

#### x86 as a Stack Machine

- Idea: Use x86 stack for expression evaluation with eax as the "top" of the stack
- Invariant: Whenever an expression (or part of one) is evaluated at runtime, the result is in eax
- If a value needs to be preserved while another expression is evaluated, push eax, evaluate, then pop when needed
  - Remember: always pop what you push
  - Will produce lots of redundant, but correct, code
- Examples below follow code shape examples, but with some details about where code generation fits

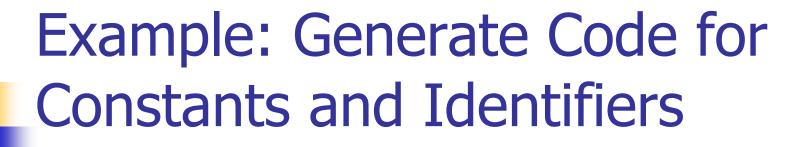

- Integer constants, say 17 gen(mov eax,17)
  - leaves value in eax
- Variables (whether int, boolean, or reference type)
  - - also leaves value in eax

# Example: Generate Code for exp1 + exp1

- Visit exp1
  - generates code to evaluate exp1 and put result in eax
- gen(push eax)
  - generate a push instruction
- Visit exp2
  - generates code for exp2; result in eax
- gen(pop edx)
  - pop left argument into edx; cleans up stack
- gen(add eax,edx)
  - perform the addition; result in eax

# 4

### Example: var = exp; (1)

- Assuming that var is a local variable
  - visit node for exp
    - Generates code that leaves the result of evaluating exp in eax
  - gen(mov [ebp+offset of variable],eax)

# 4

### Example: var = exp; (2)

- If var is a more complex expression (object or array reference, for example)
  - visit var
  - gen(push eax)
    - push reference to variable or object containing variable onto stack
  - visit exp
  - gen(pop edx)
  - gen(mov [edx+appropriate\_offset],eax)

# Example: Generate Code for obj.f(e1,e2,...en)

- Visit en
  - leaves argument in eax
- gen(push eax)
- ... Repeat until all arguments pushed
- Visit obj
  - leaves reference to object in eax
  - Note: this isn't quite right if evaluating obj has side effects ignore for simplicity for now
- gen(mov ecx,eax)
  - copy "this" pointer to ecx
- generate code to load method table pointer
- generate call instruction with indirect jump
- gen(add esp,numberOfBytesOfArguments)
  - Pop arguments

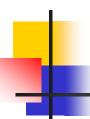

#### **Method Definitions**

- Generate label for method
- Generate method prologue
- Visit statements in order
  - Method epilogue will be generated as part of each return statement (next)

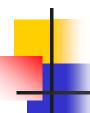

#### Example: return exp;

- Visit exp; leaves result in eax where it should be
- Generate method epilogue to unwind the stack frame; end with ret instruction

## Control Flow: Unique Labels

- Needed: a String-valued method that returns a different label each time it is called (e.g., L1, L2, L3, ...)
  - Variation: a set of methods that generate different kinds of labels for different constructs (can really help readability of the generated code)
    - (while1, while2, while3, ...; if1, if2, ...; else1, else2, ...; fi1, fi2, ....)

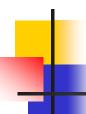

#### Control Flow: Tests

- Recall that the context for compiling a boolean expression is
  - Jump target
  - Whether to jump if true or false
- So visitor for a boolean expression needs this information from parent node

# 4

#### Example: while(exp) body

- Assuming we want the test at the bottom of the generated loop...
  - gen(jmp testLabel)
  - gen(bodyLabel:)
  - visit body
  - gen(testLabel:)
  - visit exp (condition) with target=bodyLabel and sense="jump if true"

# 4

### Example exp1 < exp2

- Similar to other binary operators
- Difference: context is a target label and whether to jump if true or false
- Code
  - visit exp1
  - gen(push eax)
  - visit exp2
  - gen(pop edx)
  - gen(cmp eax,edx)
  - gen(condjump targetLabel)
    - appropriate conditional jump depending on sense of test

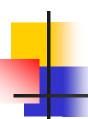

#### **Boolean Operators**

- && and ||
  - Create label needed to skip around second operand when appropriate
  - Generate subexpressions with appropriate target labels and conditions
- !exp
  - Generate exp with same target label, but reverse the sense of the condition

#### Join Points

- Loops and conditional statements have join points where execution paths merge
- Generated code must ensure that machine state will be consistent regardless of which path is taken to reach a join point
  - i.e., the paths through an if-else statement must not leave a different number of bytes pushed onto the stack
  - If we want a particular value in a particular register at a join point, both paths must put it there, or we need to generate additional code to get value in the right register
- With a simple 1-accumulator model of code generation, this should generally be true without needing extra work; with better use of registers this becomes an issue

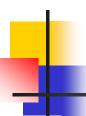

#### **Bootstrap Program**

- The bootstrap will be a tiny C program that calls your compiled code as if it were an ordinary C function
- It also contains some functions that compiled code can call as needed
  - Mini "runtime library"
  - You can add to this if you like
    - Sometimes simpler to generate a call to a newly written library routine instead of generating in-line code – implementor tradeoff

### Example Bootstrap Program

```
#include <stdio.h>
extern void asm_main(); /* compiled code */
/* execute compiled program */
void main() { asm_main(); }
/* return next integer from standard input */
int get() { ... }
/* write x to standard output */
void put(int x) { ... }
/* return a pointer to a block of memory at least nBytes
  large (or null if insufficient memory available) */
void * runtimealloc(int nBytes) { return malloc(nBytes); }
```

### Interfacing to External Code

Recall that the .asm file includes these declarations at the top

```
public asm_main ; start of compiled static main extern put:near,get:near,mjmalloc:near ; external C routines
```

- "public" means that the label is defined in the .asm file and can be linked from external files
  - Jargon: also known as an entry point
- "extern" declares labels used in the .asm file that must be found in another file at link time
  - "near" means in same segment (as opposed to multisegment MS-DOS programs of ancient times)

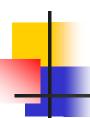

#### Main Program Label

- Compiler needs special handling for the static main method
  - Label must be the same as the one declared extern in the C bootstrap program and declared public in the .asm file
  - asm\_main used above
    - Can be changed if you wish
    - Why not "main"? (Hint: what is/where is the real main function?)

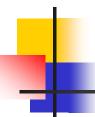

### Interfacing to "Library" code

- To call "behind the scenes" library routines:
  - Must be declared extern in generated code
  - Call using normal C language conventions

### System.out.println(exp)

- Can handle in an ad-hoc way
  - (particularly since this is a "reserved word" in MiniJava)

```
<compile exp; result in eax>
push eax ; push parameter
call put ; call external put routine
add esp,4 ; pop parameter
```

- A more general solution if System.out were a real class:
  - Hand-code (in asm) classes to act as a bridge between compiled code and the C runtime
  - Put information about these classes in the symbol table at compiler initialization
  - Calls to these routines compile normally no other special case code needed in the compiler(!)

## And That's It...

- We've now got enough on the table to complete the compiler project
- Coming Attractions
  - Lower-level IR
  - Back end (instruction selection and scheduling, register allocation)
  - Middle (optimizations)